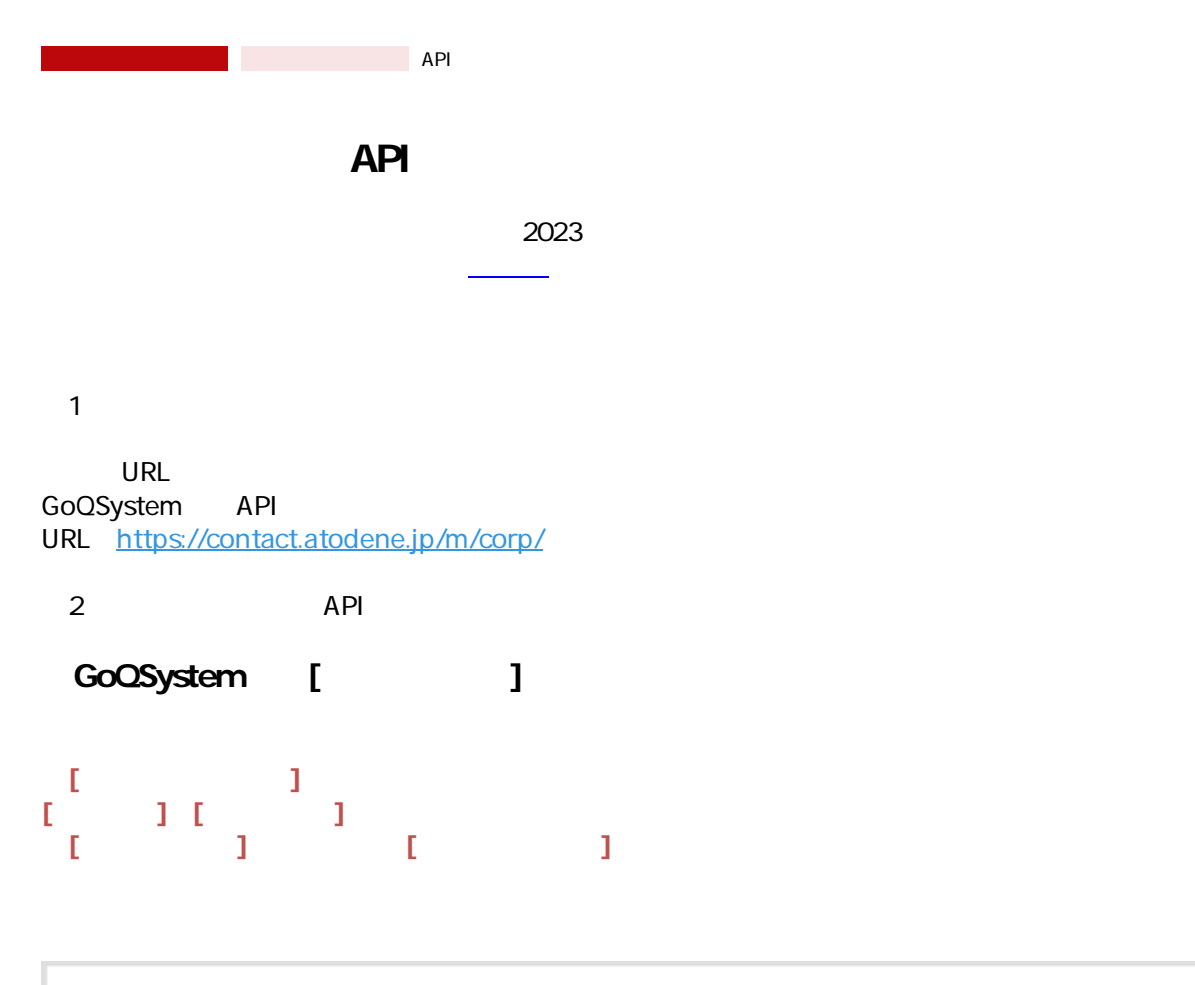

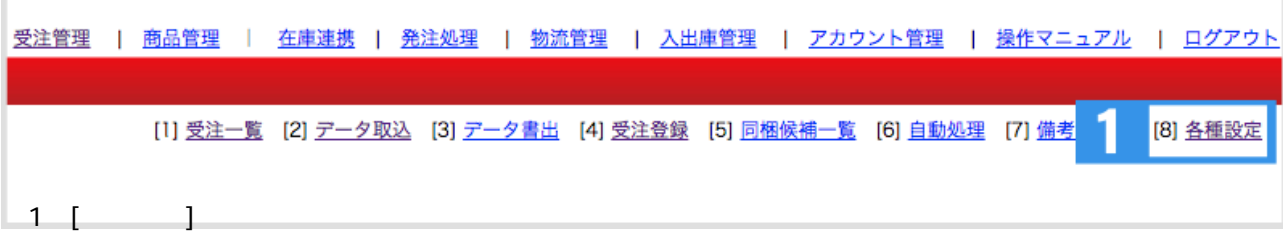

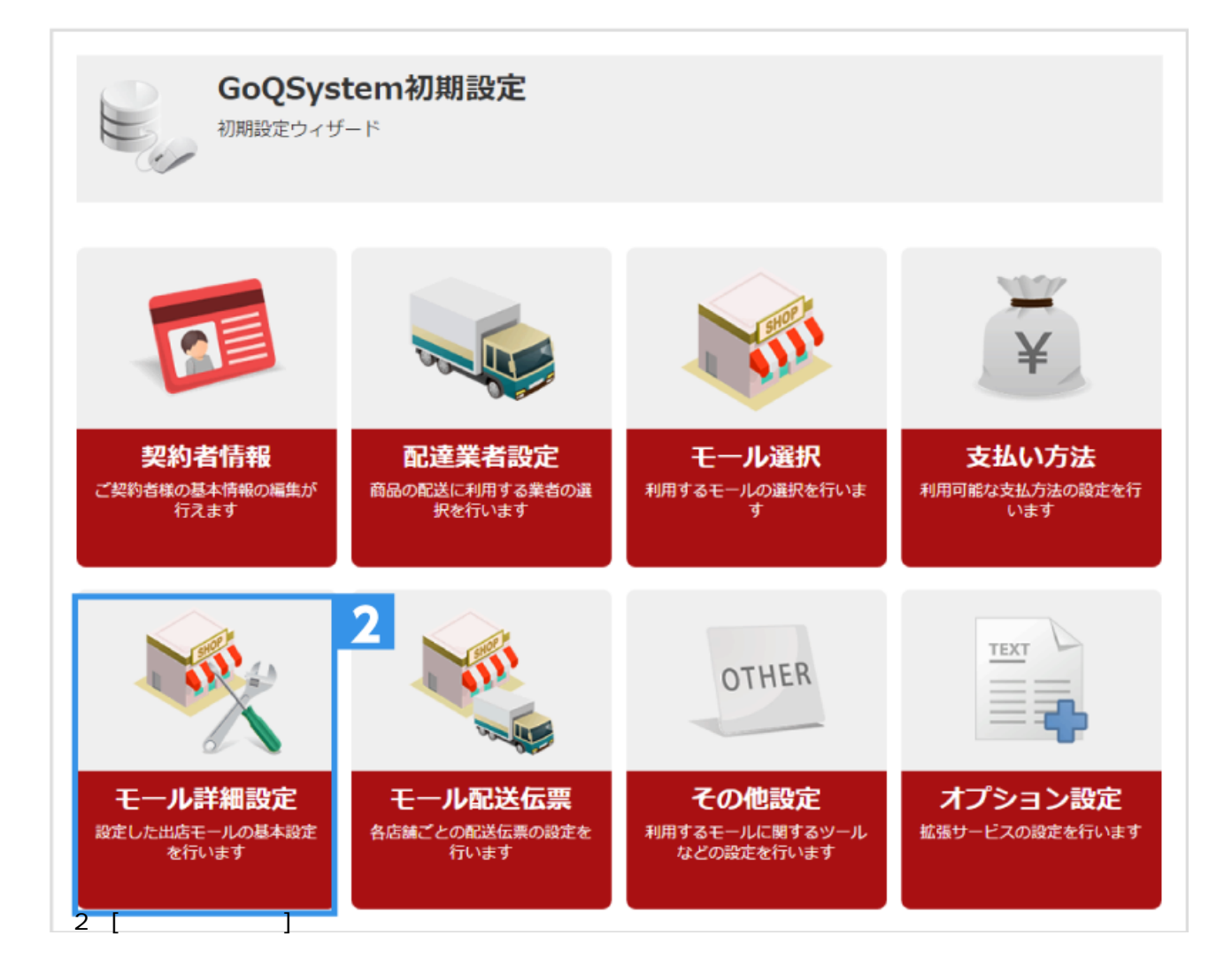

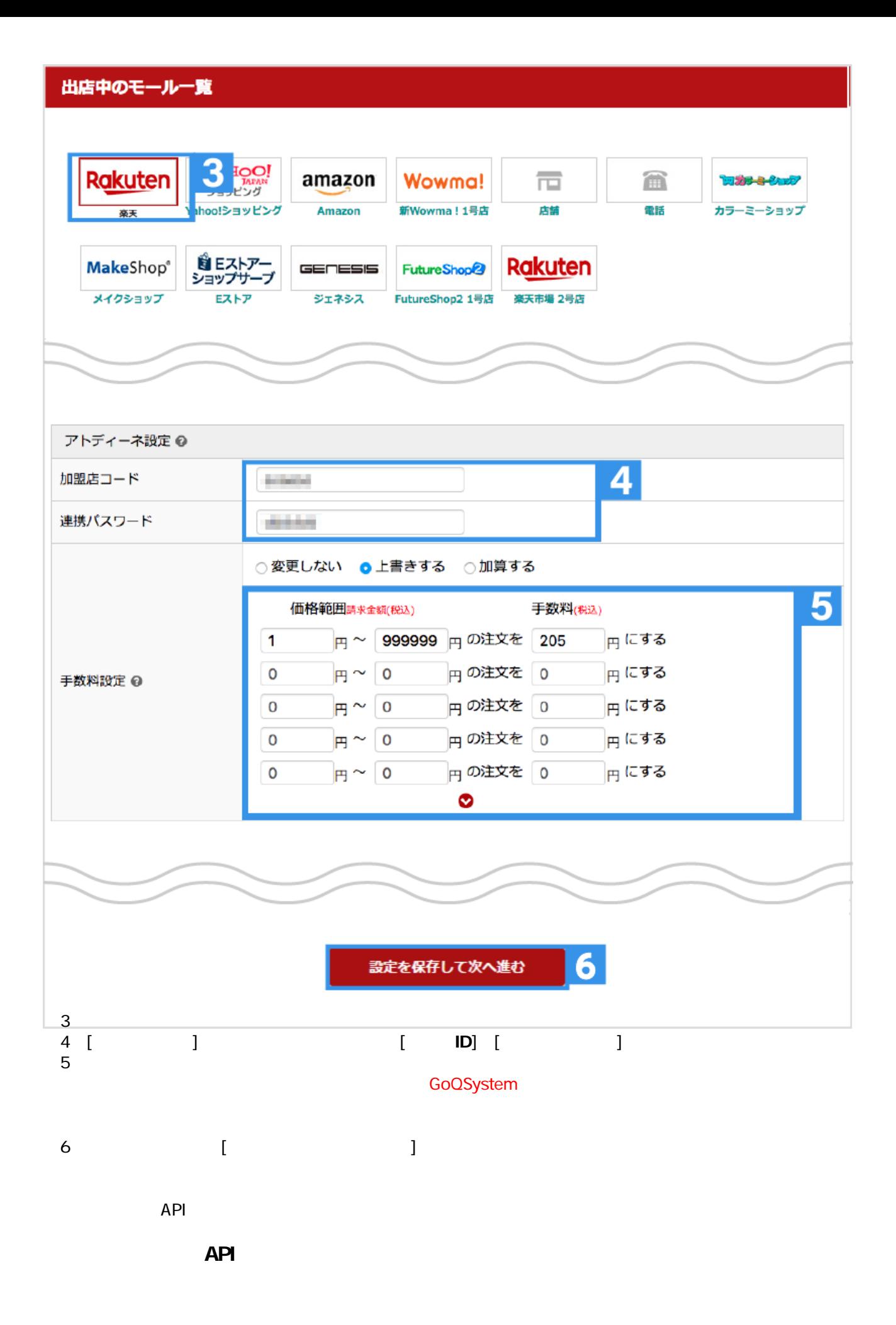

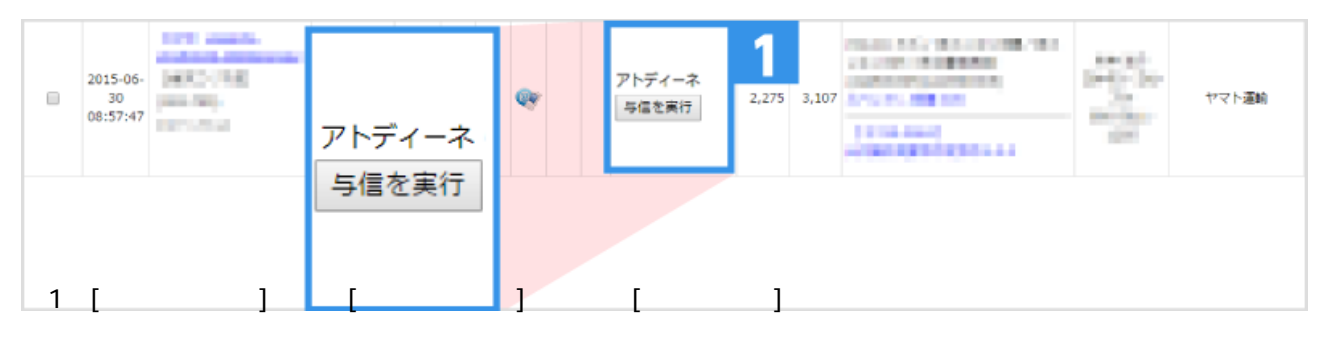

● **API** でも CSV ついてはできません。

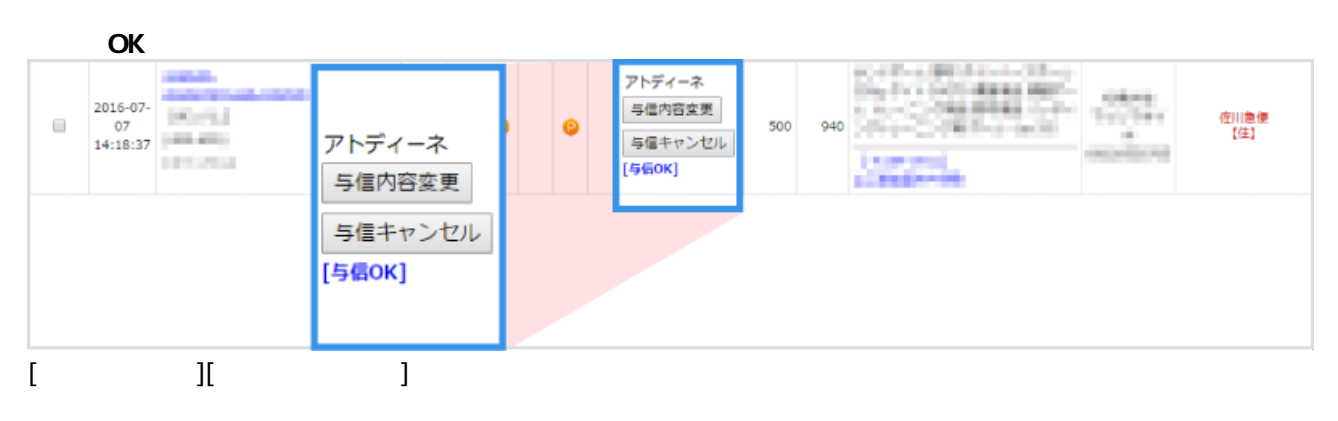

**【与信NG】の場合**

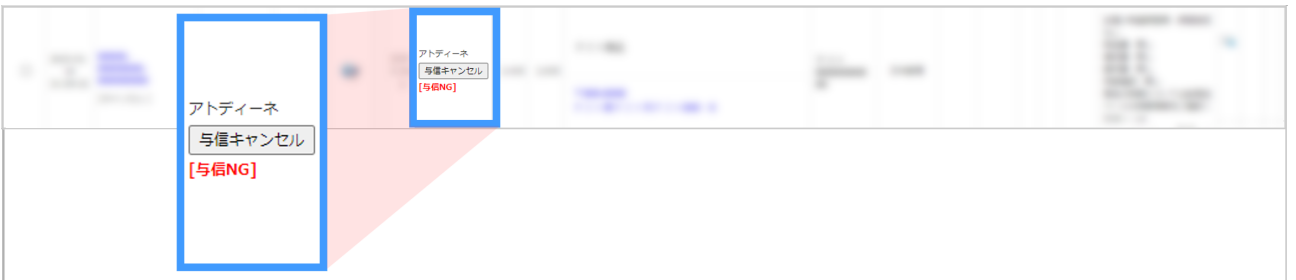

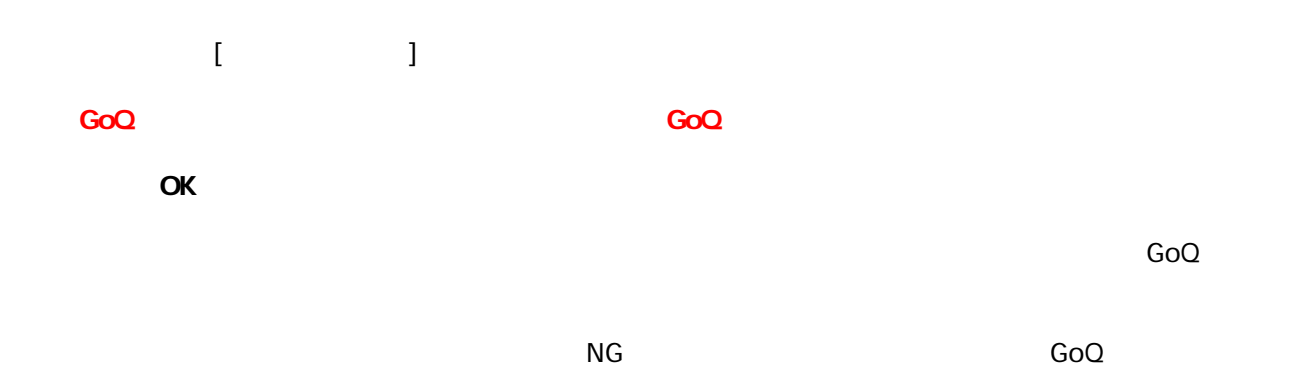

**NG** 

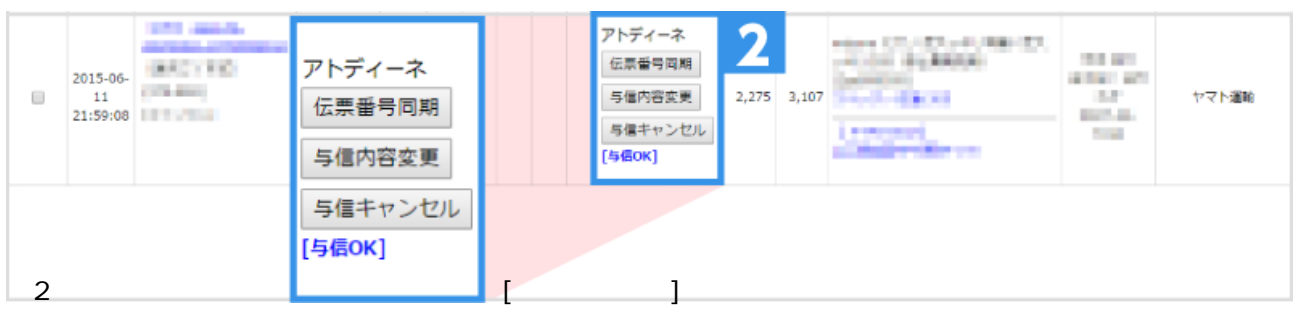

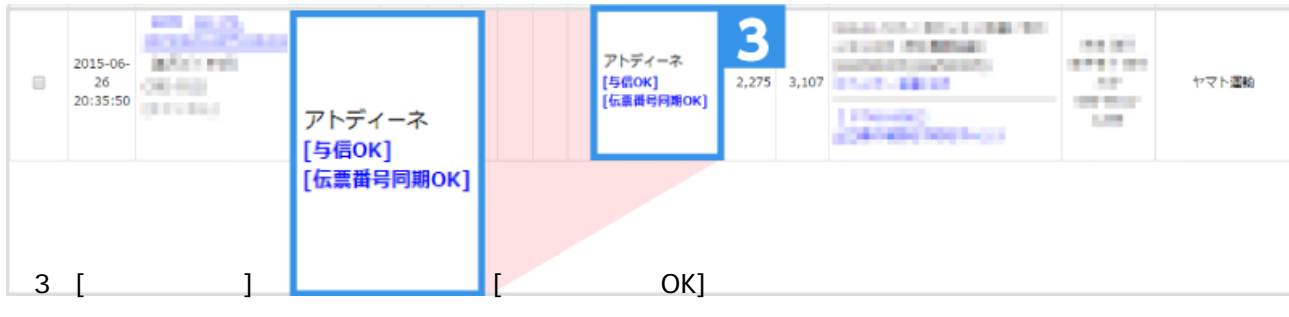

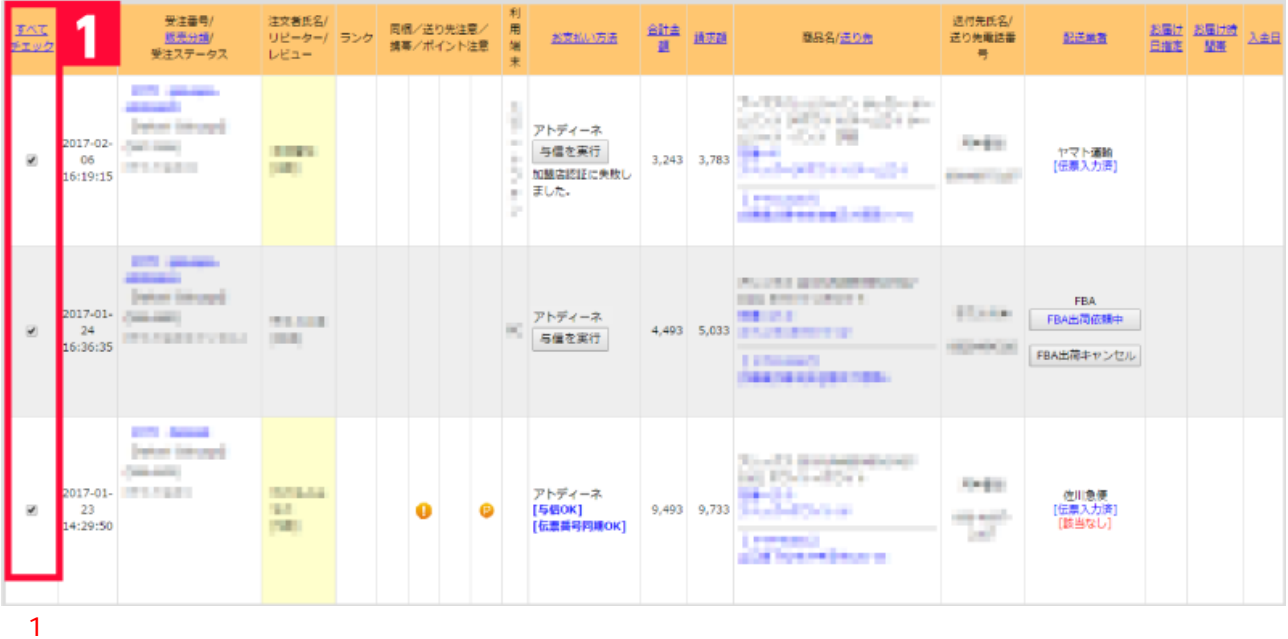

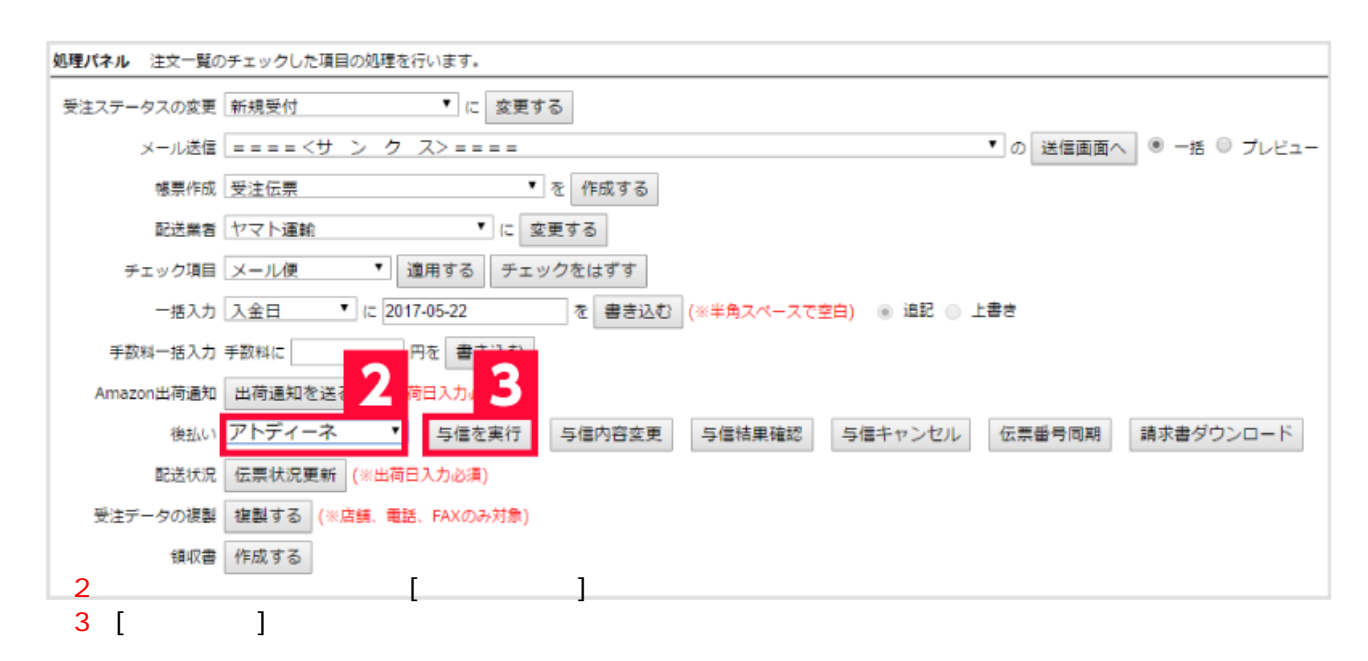

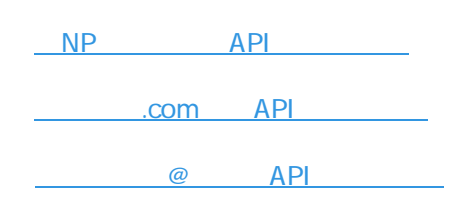

API